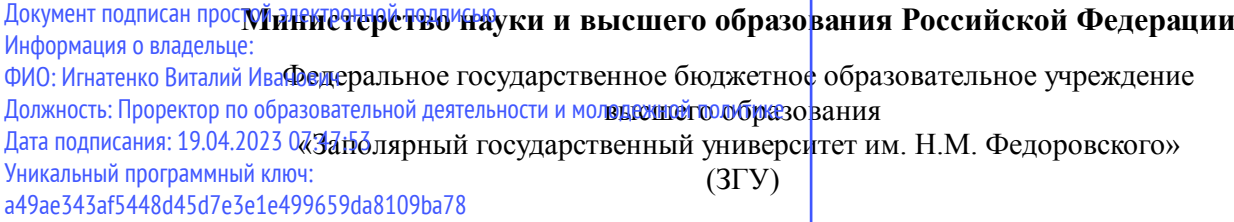

Проректор по ОД УТВЕРЖДАЮ

\_\_\_\_\_\_\_\_\_\_ Игнатенко В.И.

# **Введение в профиль**

# рабочая программа дисциплины (модуля)

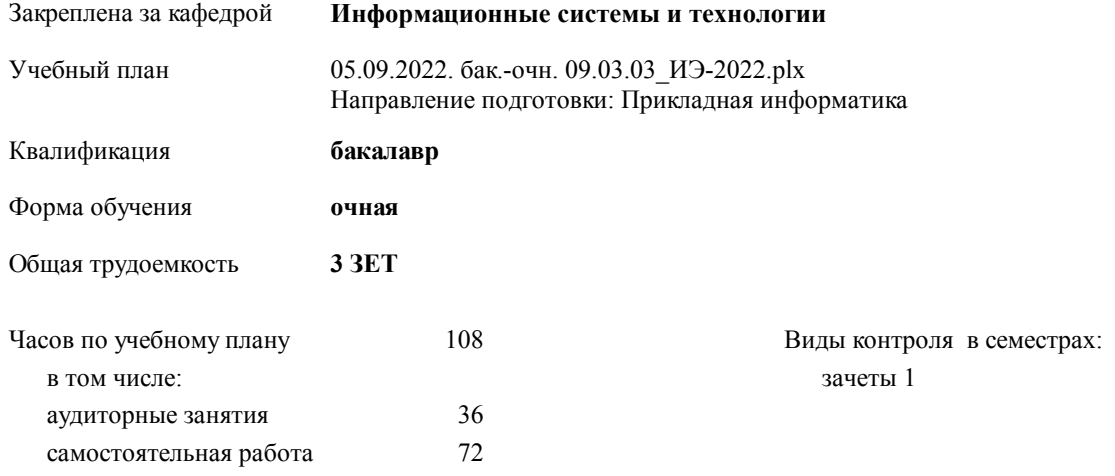

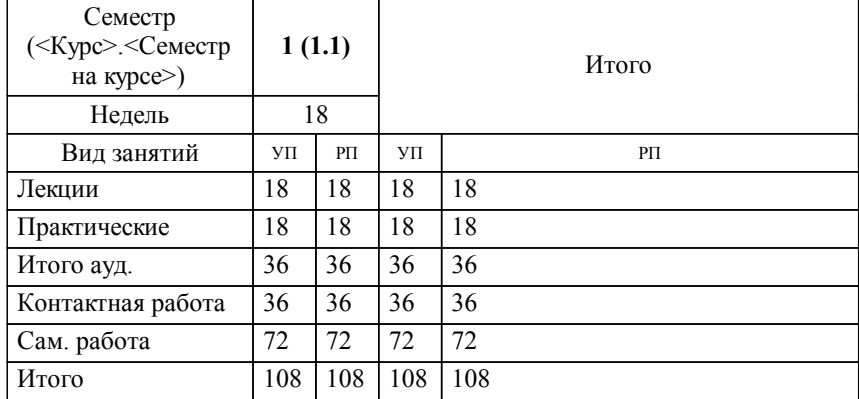

# **Распределение часов дисциплины по семестрам**

#### Программу составил(и):

 *старший преподаватель Е.А.Дыптан \_\_\_\_\_\_\_\_\_\_\_\_\_\_\_\_\_\_\_*

Согласовано:

*к.э.н. Доцент М.В.Петухов \_\_\_\_\_\_\_\_\_\_\_\_\_\_\_\_\_\_\_*

**Введение в профиль** Рабочая программа дисциплины

разработана в соответствии с ФГОС:

Федеральный государственный образовательный стандарт высшего образования - бакалавриат по направлению подготовки 09.03.03 Прикладная информатика (приказ Минобрнауки России от 19.09.2017 г. № 922)

**Информационные системы и технологии** Рабочая программа одобрена на заседании кафедры

Протокол от г. № Срок действия программы: уч.г. Зав. кафедрой к.э.н., доцент М.В.Петухов

# УП: 05.09.2022. бак.-очн. 09.03.03\_ИЭ-2022.plx стр. 3 Рабочая программа пересмотрена, обсуждена и одобрена для к.э.н., доцент М.В.Петухов 2025 г. **Визирование РПД для исполнения в очередном учебном году** Протокол от \_\_ \_\_\_\_\_\_\_\_\_\_ 2024 г. № \_\_ Зав. кафедрой к.э.н., доцент М.В.Петухов **Информационные системы и технологии** Рабочая программа пересмотрена, обсуждена и одобрена для исполнения в 2024-2025 учебном году на заседании кафедры к.э.н., доцент М.В.Петухов  $2024$  г. **Визирование РПД для исполнения в очередном учебном году** Протокол от  $2023 \text{ r. } \mathcal{N}_2$ Зав. кафедрой к.э.н., доцент М.В.Петухов **Информационные системы и технологии** Рабочая программа пересмотрена, обсуждена и одобрена для исполнения в 2023-2024 учебном году на заседании кафедры к.э.н., доцент М.В.Петухов  $2023$  г. **Визирование РПД для исполнения в очередном учебном году**

Протокол от  $2025 \text{ r. } \mathcal{N}$ Зав. кафедрой к.э.н., доцент М.В.Петухов

### **Визирование РПД для исполнения в очередном учебном году**

к.э.н., доцент М.В.Петухов 2026 г.

**Информационные системы и технологии**

**Информационные системы и технологии** Рабочая программа пересмотрена, обсуждена и одобрена для исполнения в 2026-2027 учебном году на заседании кафедры

исполнения в 2025-2026 учебном году на заседании кафедры

Протокол от  $\_\_$  2026 г. №  $\_\_$ Зав. кафедрой к.э.н., доцент М.В.Петухов

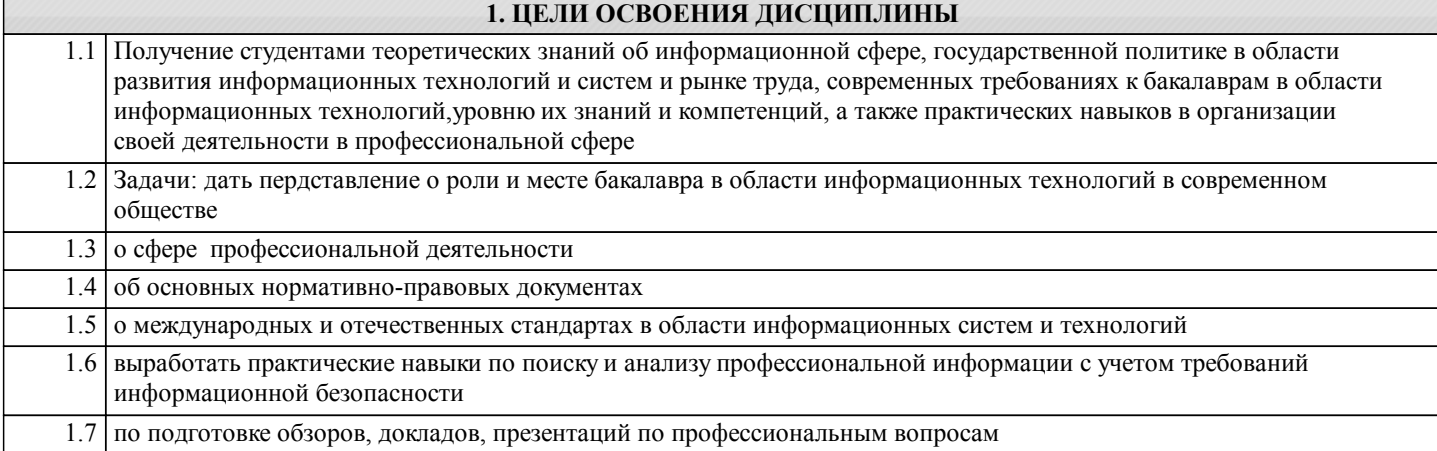

# **2. МЕСТО ДИСЦИПЛИНЫ В СТРУКТУРЕ ООП** Цикл (раздел) ООП: Б1.В **2.1 Требования к предварительной подготовке обучающегося:** 2.1.1 базовые знания по математике, информатике, физики в рамках школьной программы **2.2 Дисциплины и практики, для которых освоение данной дисциплины (модуля) необходимо как предшествующее:** 2.2.1 Операционные системы 2.2.2 Технологии программирования 2.2.3 Теория информационных процессов и систем 2.2.4 Лингвистическое обеспечение информационных систем 2.2.5 Мультимедийные технологии 2.2.6 Технология создания web-приложений 2.2.7 Интеллектуальные информационные системы 2.2.8 Учебная практика (ознакомительная практика) 2.2.9 Учебная практика (научно-исследовательская работа (получение первичных навыков научно-исследовательской работы)) 2.2.10 Технологии программирования 2.2.11 Мультимедийные технологии 2.2.12 Интеллектуальные информационные системы 2.2.13 Учебная практика (ознакомительная практика) 2.2.14 Учебная практика (научно-исследовательская работа (получение первичных навыков научно-исследовательской работы))

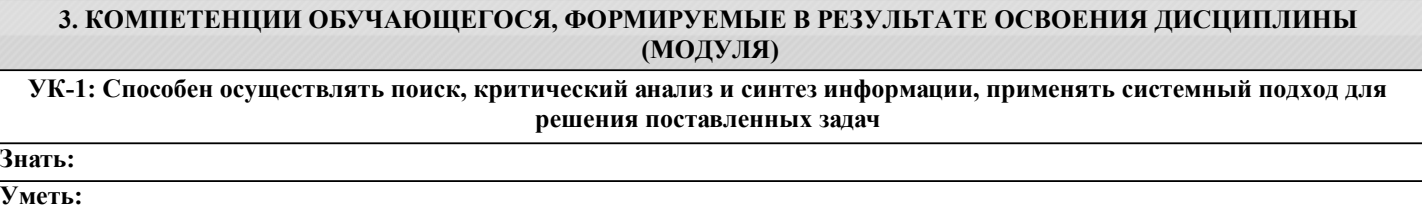

**Владеть:**

**УК-6: Способен управлять своим временем, выстраивать и реализовывать траекторию саморазвития на основе принципов образования в течение всей жизни Знать: Уметь: Владеть:**

**В результате освоения дисциплины обучающийся должен**

**3.1 Знать:**

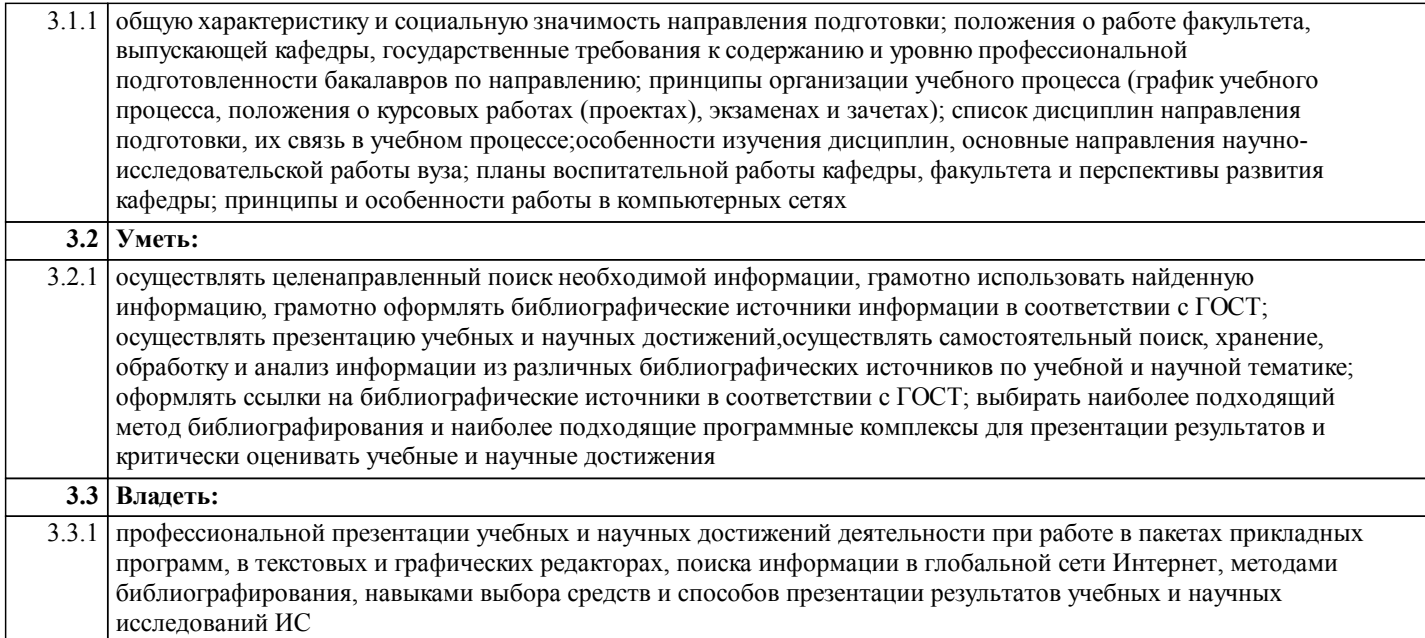

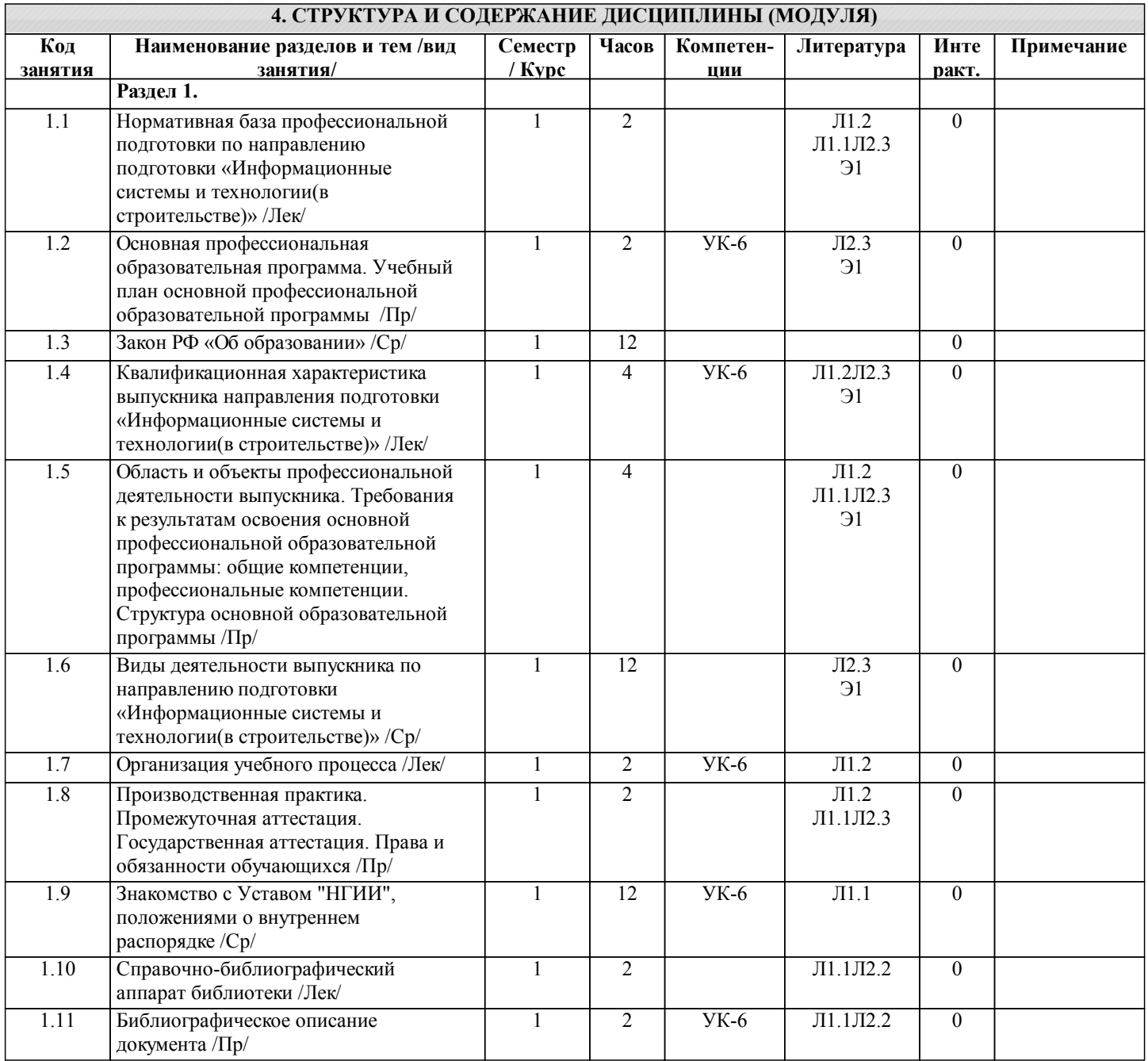

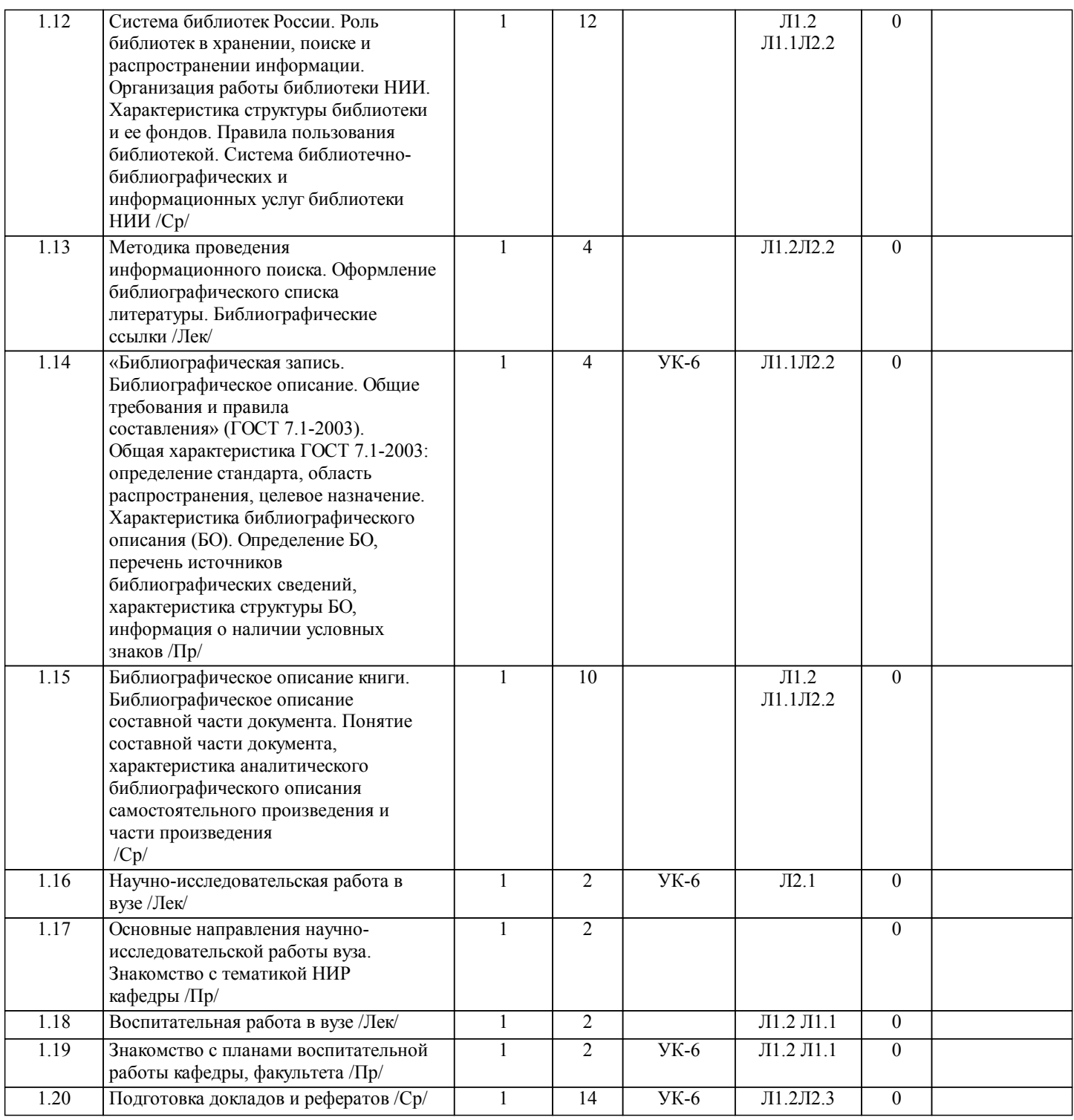

## **5. ФОНД ОЦЕНОЧНЫХ СРЕДСТВ**

#### **5.1. Контрольные вопросы и задания**

Список контрольных вопросов к итоговому контролю:

- 1. Типы и виды библиотек России.<br>2. Характеристика структуры библи
- 2. Характеристика структуры библиотеки НИИ и ее фондов.<br>3. Правила пользования библиотекой НИИ.
- 3. Правила пользования библиотекой НИИ.
- 4. Система библиотечно библиографических и информационных услуг библиотеки НИИ.<br>5. Справочно-библиографический аппарат библиотеки.
- 5. Справочно-библиографический аппарат библиотеки.<br>6. Библиотечно-библиографическая классификация (ББ
- 6. Библиотечно-библиографическая классификация (ББК).
- 7. Назначение и структура алфавитного каталога.
- Назначение и структура систематического каталога.
- 9. АПУ (алфавитно-предметный указатель) к систематическому каталогу.
- 10. Базы данных электронного каталога НИИ.
- 11. Виды и типы справочных и библиографических изданий в библиотеке НИИ.
- 12. Характеристика структуры библиографического описания.
- 13. Библиографическое описание книги. Одноуровневое описание.
- 14. Библиографическое описание книги. Многоуровневое описание.
- 15. Аналитическое описание произведений печати.
- 16. Методика проведения информационного поиска.
- 17. Аннотирование.
- 18. Реферирование.
- 19. Оформление библиографического списка литературы.<br>20. Вилы библиографических ссылок.
- Виды библиографических ссылок.

#### **5.2. Темы письменных работ**

Темы рефератов:

- 1. История развития ОС Windows.<br>2. Компьютерные вирусы.
- 2. Компьютерные вирусы.<br>3. Методы шифрования.
- Методы шифрования.
- 4. Информационные технологии в энергетике (строительстве).
- Нейронные сети.
- 6. Компьютерные сети.
- 7. Компьютерные мир звука.<br>8 Искусственные интеплект
- 8. Искусственные интеллект.<br>9 Эргономика наука о раз
- 9. Эргономика наука о разработке технологий, оптимизирующих и облегчающих ра-боту с компьютером.<br>10 Процессоры фирм Intel AMD и IBM Сравнительный анализ IPCMOS (Interlocked Pinelined Complementa
- 10. Процессоры фирм Intel, AMD и IBM. Сравнительный анализ. IPCMOS (Interlocked Pipelined Complementary Metal Oxide Semiconductor – комплиментарный металл -оксидный модульный полупроводник с конвейерной обработкой (4,5

ГГц).

- 11. Влияние Internet на сознание людей.
- 12. Карманные компьютеры.
- 
- 13. Виртуальная реальность.<br>14. В DRW-комбайны (CD-ROI 14. DRW-комбайны (CD-ROM+ CD-R + CD-RW + DVD-ROM).
- 15. Жидкокристаллические мониторы: принципы работы, технические характеристики, сравнительный анализ.
- 16. Государственное регулирование Internet.
- 17. ASCII-art: искусство текстового рисунка.
- 18. Зазеркаливание и RAID-технология.
- 19. Программы –инсталляторы: назначение, принципы работы, классификация и сравни-тельный анализ.
- Графические станции: особенности работы, технические характеристики.
- 21. Программные средства удаленного управления компьютером (PCAnyWhere Remove Administrator).
- 22. Internet-бизнес (internet-магазины, internet-аукционы).

23. Мыши, трекболы и т.п.

24. История создания и развития разностных вычислительных машин (Ч. Бэббидж).

**5.3. Фонд оценочных средств**

### **5.4. Перечень видов оценочных средств**

Контрольные вопросы, отчет по практической работе, отчет по самостоятельной работе, текущая аттестация

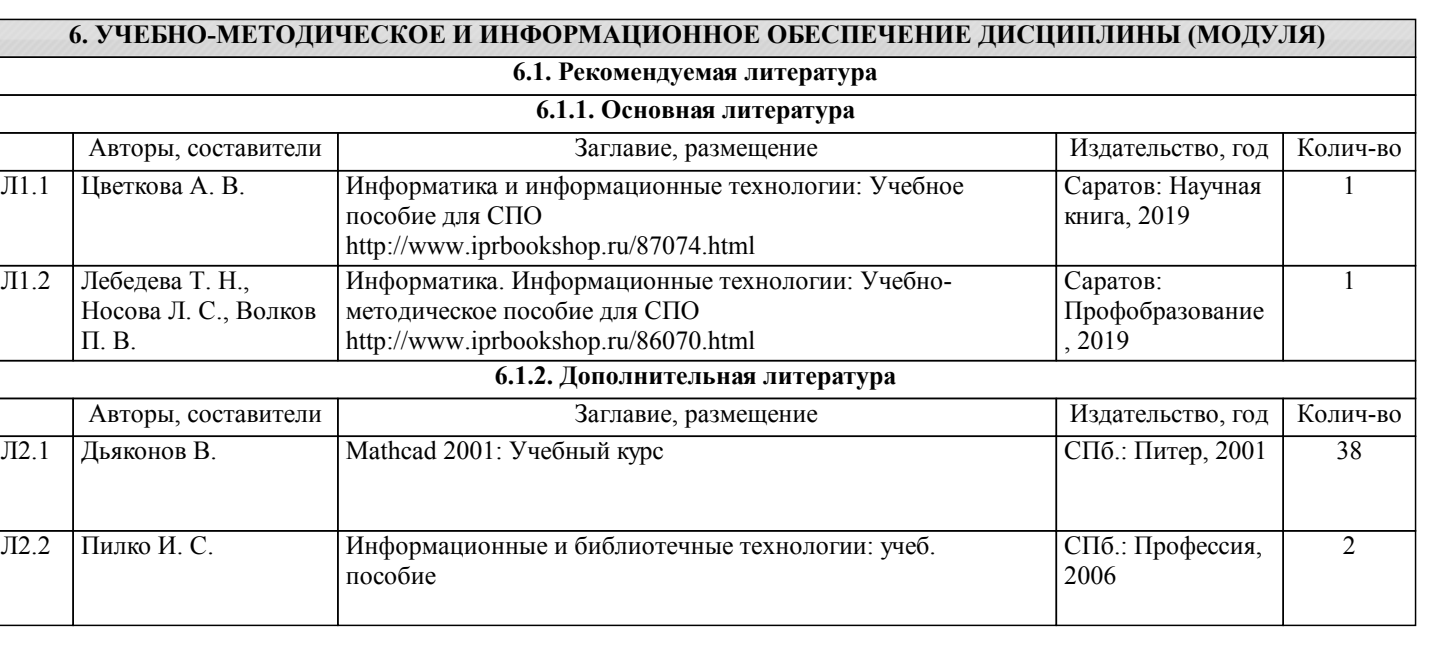

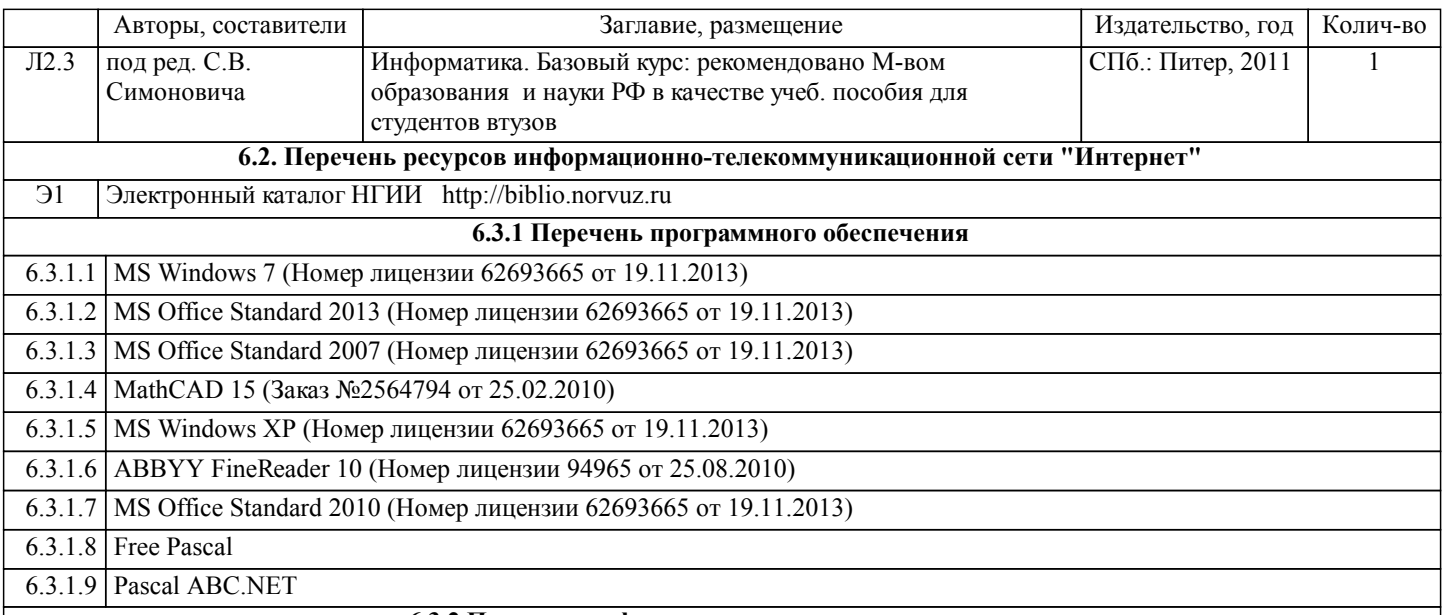

**6.3.2 Перечень информационных справочных систем**

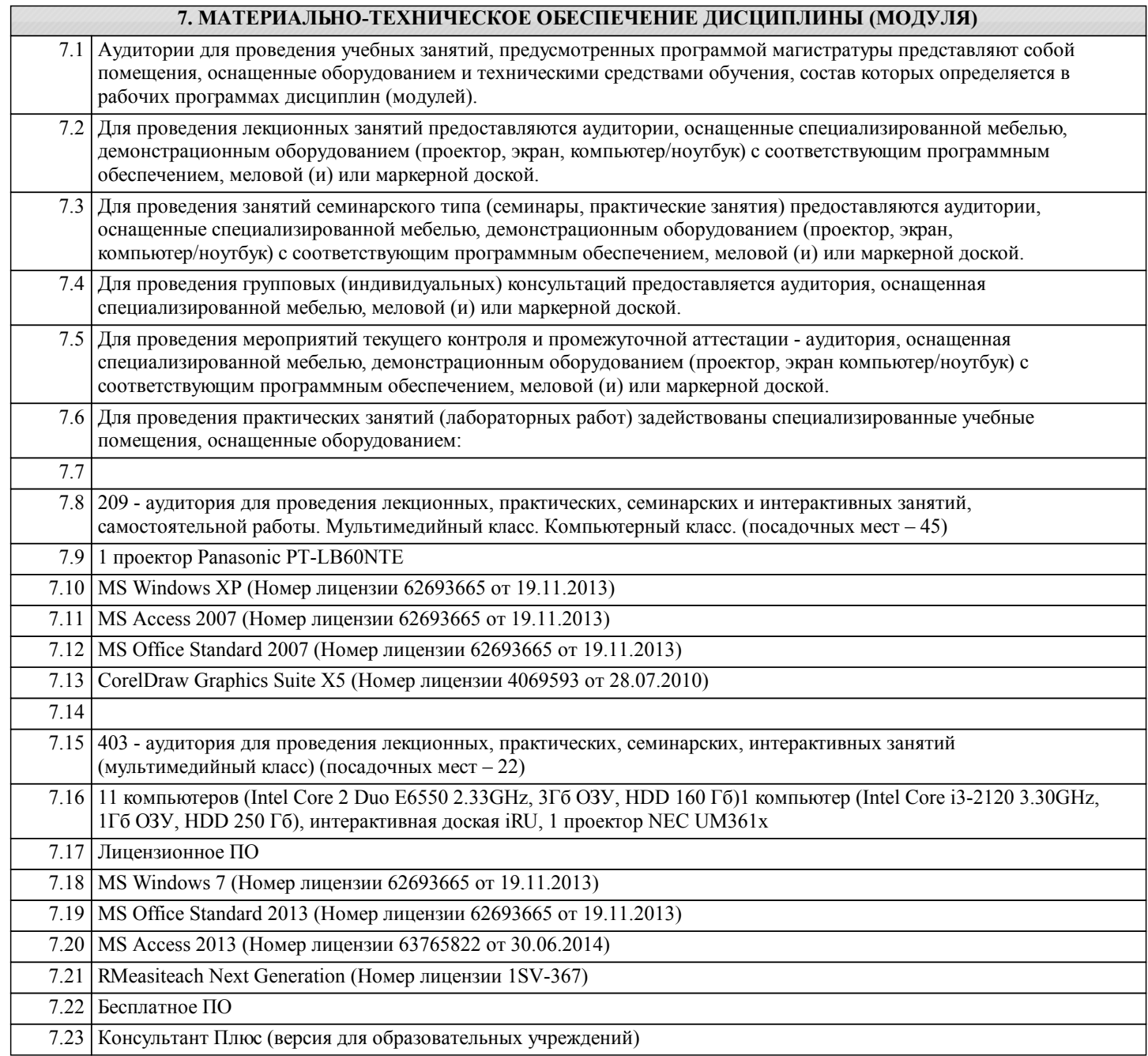

 $\overline{\phantom{a}}$ 

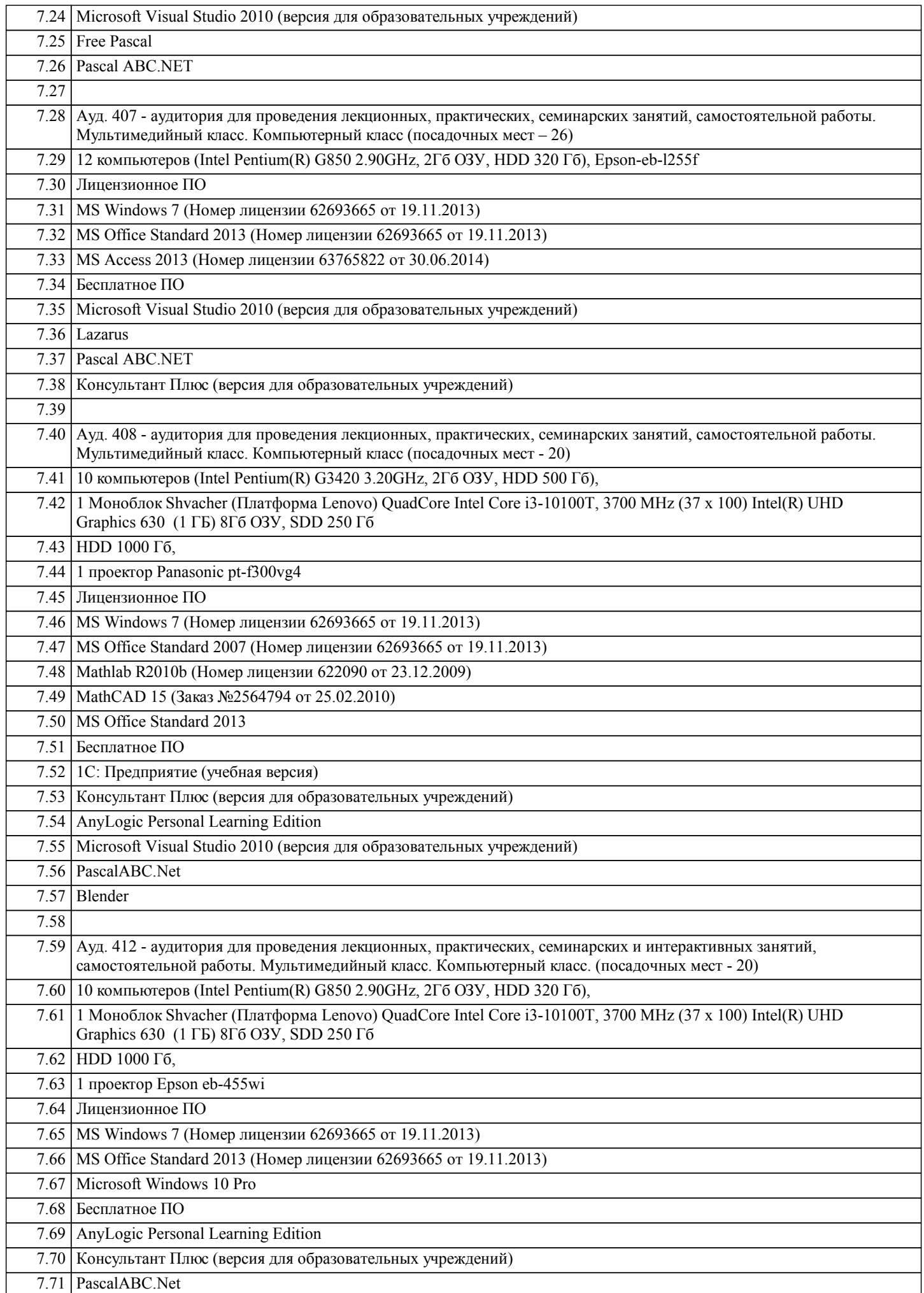

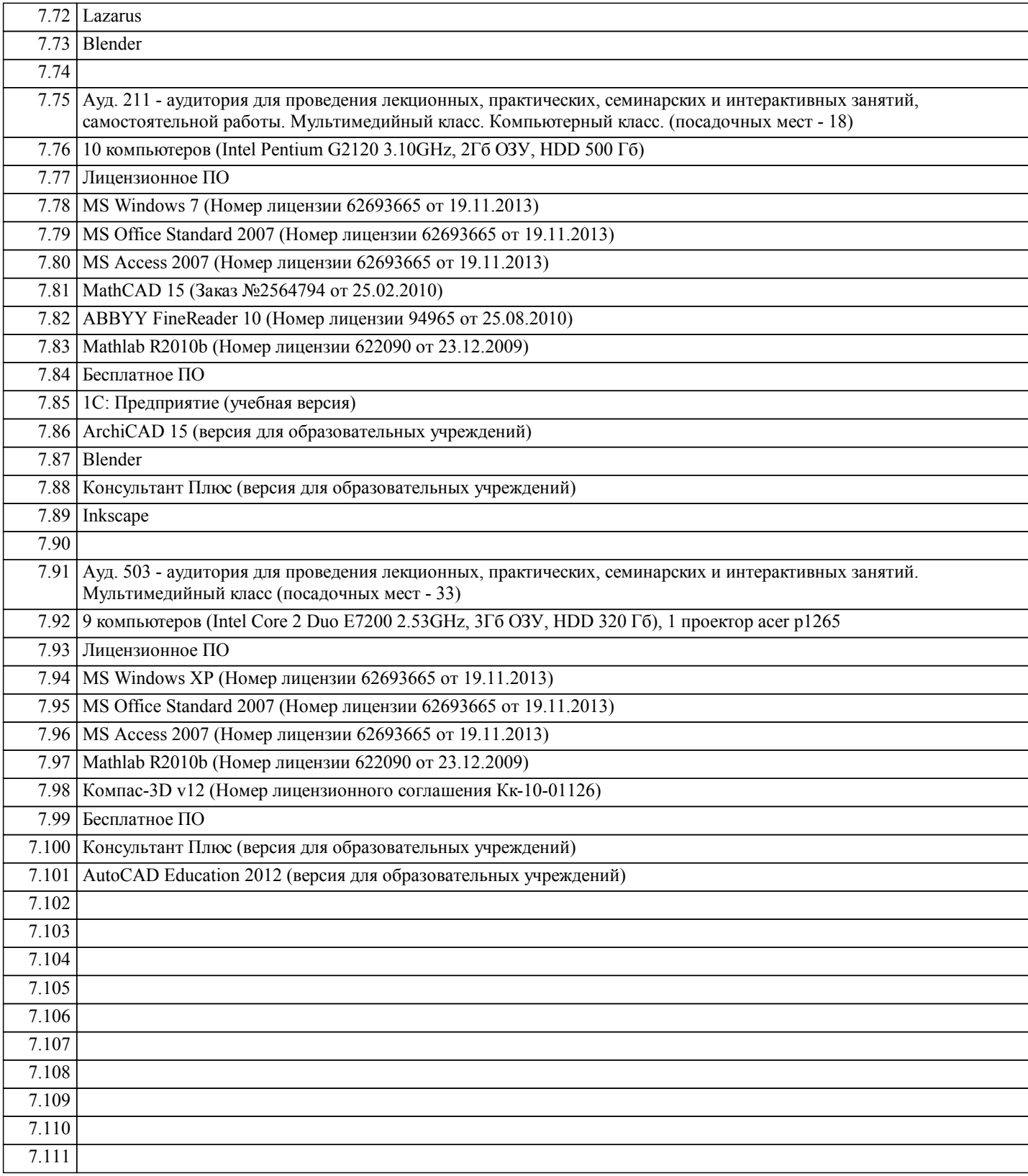

### **8. МЕТОДИЧЕСКИЕ УКАЗАНИЯ ДЛЯ ОБУЧАЮЩИХСЯ ПО ОСВОЕНИЮ ДИСЦИПЛИНЫ (МОДУЛЯ)**

Планирование и организация времени, необходимого для изучения дисциплины

Важным условием успешного освоения дисциплины является создание системы правильной организации труда, позволяющей распределить учебную нагрузку равномерно в соответствии с графиком образовательного процесса. Большую помощь в этом может оказать составление плана работы на семестр, месяц, неделю, день. Его наличие позволит подчинить свободное время целям учебы, трудиться более успешно и эффективно. С вечера всегда надо распределять работу на завтрашний день. В конце каждого дня целесообразно подвести итог работы: тщательно проверить, все ли выполнено по намеченному плану, не было ли каких-либо отступлений, а если были, по какой причине они произошли. Нужно осуществлять самоконтроль, который является необходимым условием успешной учебы. Если что-то осталось невыполненным, необходимо изыскать время для завершения этой части работы, не уменьшая объема недельного плана. Все задания к лабораторным работам, а также задания, вынесенные на самостоятельную работу, рекомендуется выполнять непосредственно после соответствующей темы лекционного курса, что способствует лучшему усвоению материала,

позволяет своевременно выявить и устранить «пробелы» в знаниях, систематизировать ранее пройденный материал, на его основе приступить к овладению новыми знаниями и навыками.

Система обучения основывается на рациональном сочетании нескольких видов учебных занятий (в первую очередь, лекций и лабораторных), работа над которыми обладает определенной спецификой.

#### Подготовка к лекциям

Знакомство с дисциплиной происходит уже на первой лекции, где от студента требуется не просто внимание, но и самостоятельное оформление конспекта. При работе с конспектом лекций необходимо учитывать тот фактор, что одни лекции дают ответы на конкретные вопросы темы, другие – лишь выявляют взаимосвязи между явлениями, помогая студенту понять глубинные процессы развития изучаемого предмета как в истории, так и в настоящее время.

Конспектирование лекций – сложный вид вузовской аудиторной работы, предполагающий интенсивную умственную деятельность студента. Конспект является полезным тогда, когда записано самое существенное и сделано это самим обучающимся. Не надо стремиться записать дословно всю лекцию. Такое «конспектирование» приносит больше вреда, чем пользы. Целесообразно вначале понять основную мысль, излагаемую лектором, а затем записать ее. Желательно запись осуществлять на одной странице листа или оставляя поля, на которых позднее, при самостоятельной работе с конспектом, можно сделать дополнительные записи, отметить непонятные места.

Конспект лекции лучше подразделять на пункты, соблюдая красную строку. Этому в большой степени будут способствовать вопросы плана лекции, предложенные преподавателям. Следует обращать внимание на акценты, выводы, которые делает лектор, отмечая наиболее важные моменты в лекционном материале замечаниями «важно», «хорошо запомнить» и т.п. Можно делать это и с помощью разноцветных маркеров или ручек, подчеркивая термины и определения. Целесообразно разработать собственную систему сокращений, аббревиатур и символов. Однако при дальнейшей работе с конспектом символы лучше заменить обычными словами для быстрого зрительного восприятия текста.

Работая над конспектом лекций, всегда необходимо использовать не только учебник, но и ту литературу, которую дополнительно рекомендовал лектор. Именно такая серьезная, кропотливая работа с лекционным материалом позволит глубоко овладеть теоретическим материалом.

#### Подготовка к практическим работам

Подготовку к каждому занятию студент должен начать с ознакомления с планом занятия, который отражает содержание предложенной темы. Тщательное продумывание и изучение вопросов плана основывается на проработке текущего материала лекции, а затем изучения обязательной и дополнительной литературы, рекомендованной к данной теме. Все новые понятия по изучаемой теме необходимо выучить наизусть и внести в глоссарий, который целесообразно вести с самого начала изучения курса.

Результат такой работы должен проявиться в способности студента свободно ответить на теоретические на теоретические вопросы практикума, его выступлении и участии в коллективном обсуждении вопросов изучаемой темы, правильном выполнении лабораторных работ и самостоятельных работ.

В процессе подготовки к занятиям, студентам необходимо обратить особое внимание на самостоятельное изучение рекомендованной литературы. При всей полноте конспектирования лекции в ней невозможно изложить весь материал из-за лимита аудиторных часов. Поэтому самостоятельная работа с учебниками, учебными пособиями, научной, справочной литературой, материалами периодических изданий и Интернета является наиболее эффективным методом получения дополнительных знаний, позволяет значительно активизировать процесс овладения информацией, способствует более глубокому усвоению изучаемого материала, формирует у студентов свое отношение к конкретной проблеме

Подготовка к промежуточной аттестации

При подготовке к промежуточной аттестации целесообразно:

- внимательно изучить перечень вопросов и определить, в каких источниках находятся сведения, необходимые для ответа на них;

- внимательно прочитать рекомендованную литературу;

- составить краткие конспекты ответов (планы ответов).

Методические указания для преподавателей

Рекомендуемые средства, методы обучения, способы учебной деятельности, применение которых для освоения конкретных модулей рабочей учебной программы наиболее эффективно:

– обучение теоретическому материалу рекомендуется основывать на основной и дополнительной литературе, изданных типографским или электронным способом конспектах лекций; рекомендуется в начале семестра ознакомить студентов с программой дисциплины, перечнем теоретических вопросов для текущего промежуточного и итогового контроля знаний, что ориентирует и поощрит студентов к активной самостоятельной работе;

- рекомендуется проводить лекционные занятия с использованием мультимедийной техники (проектора). На первом занятии до студентов должны быть доведены требования к освоению разделов дисциплины, правила выполнения и сдачи лабораторной работы, индивидуального задания (проверочной работы) (ИЗ/ПР), перечень рекомендуемой литературы. Желательно провести обзор тем, которые будут изучены в течение семестра с тем, чтобы студенты более осознанно подходили к выполнению самостоятельной работы и выполнения ИЗ/ПР. Также часть занятий проводятся в активной и интерактивной форме.

Учебный процесс, опирающийся на использование интерактивных методов обучения, организуется с учетом включенности в процесс познания всех студентов группы без исключения. Совместная деятельность означает, что каждый вносит свой особый индивидуальный вклад, в ходе работы идет обмен знаниями, идеями, способами деятельности. Организуются индивидуальная, парная и групповая работа, используется проектная работа, ролевые игры, осуществляется работа с документами и различными источниками информации и т.д.

Интерактивные методы основаны на принципах взаимодействия, активности обучаемых, опоре на групповой опыт, обязательной обратной связи. Создается среда образовательного общения, которая характеризуется открытостью,

взаимодействием участников, равенством их аргументов, накоплением совместного знания, возможностью взаимной оценки и контроля.